# PebbleCreek Hiking Club Hike Library

How to Change an Existing Hike Description

Effective Date: 10/23/2022

#### How hike data is changed within the PCHC Hike Library

Club members can request PebbleCreek Hiking Club Hike Data Update Request Form changes to Please use this form to request changes to hike data. Red star (\*) are mandatory existing hikes by Requestor Name:\* sending a Change Requestor Email:\* **Hike Request** Identify the hike you would like to change By trail number (Preferred) By hike nam Comments to Data Coordination Team Please clearly describe your suggested change Requested Updates: Only enter the specific data fields that require changing Hike Name Regio Hiking Club Rating Please select Distance (Miles) Elevation Gain (feet) Route Condition Please select Route Shape Please select Route Direction Please select

**Hiking Club** 

Members

The form gets sent automatically to the Data Coordination Team who update the hike in the library using data in the form.

CONTACT US

۰

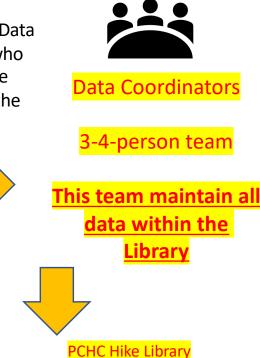

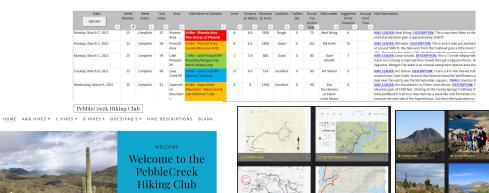

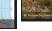

PebbleCreek Hiking Club – Request a change to an existing Hike – October 2022 Request a change to an existing Hike – 2 ways of access to the electronic form

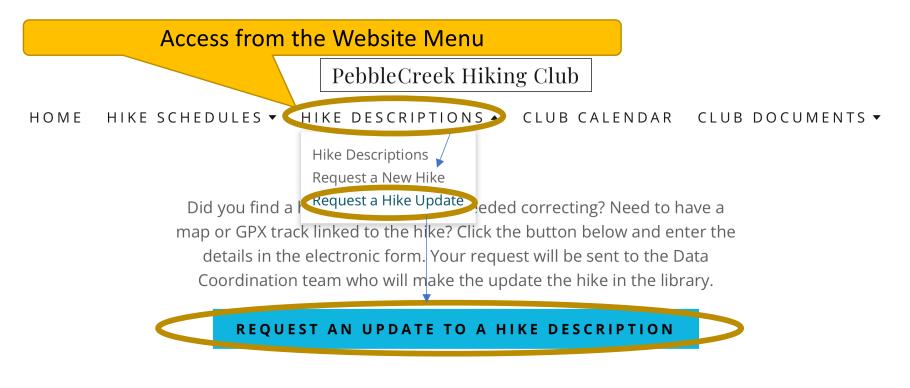

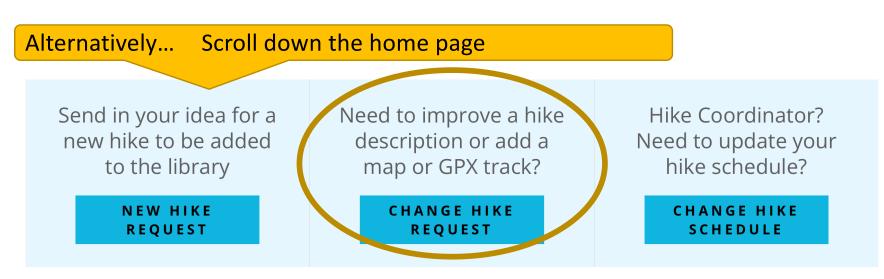

Firstly, Enter your name and email address so that the data team can communicate with you. Secondly, Specify the hike you would like to update. There are two ways to indicate the trail – by Trail Number (preferred) or by entering the hike name

|                                                        | PebbleCreek Hiking Club<br>Hike Data Update Request Form<br>Please use this form to request changes to hike data. |                                                                    |
|--------------------------------------------------------|----------------------------------------------------------------------------------------------------|--------------------------------------------------------------------|
| Identify the hike you would                            |                                                                                                    |                                                                    |
| like to change either by the                           |                                                                                                    |                                                                    |
| unique library number                                  |                                                                                                    | Red star (*) are mandatory                                         |
| (preferred) or by the hike<br>name as described in the |                                                                                                    |                                                                    |
| library                                                | Requestor Name:*                                                                                                  | Neal Wring                                                         |
| library                                                | Requestor Email:*                                                                                                 | pcxxxxxx@gmail.com                                                 |
|                                                        | ldentify the hike you<br>would like to change?*                                                                   | By trail number (Preferred)                                        |
|                                                        |                                                                                                    | O By hike name                                                     |
|                                                        | Trail Number:                                                                                                    | 744                                                                |
|                                                        |                                                                                                    |                                                                    |
|                                                        |                                                                                                    |                                                                    |
|                                                        | OR                                                                                                    |                                                                    |
|                                                        |                                                                                                    |                                                                    |
|                                                        | PebbleCreek Hiking Club                                                                                           |                                                                    |
|                                                        | Hike Data Update Request Form                                                                                     |                                                                    |
|                                                        | Please use this form to request changes to hike data.                                                             |                                                                    |
|                                                        |                                                                                                    | Red star (*) are mandatory                                         |
|                                                        | Requestor Name:*                                                                                                  | Neal Wring                                                         |
|                                                        | Requestor Email:*                                                                                                 | pcxxxxxx@gmail.com                                                 |
|                                                        |                                                                                                    |                                                                    |
|                                                        | Identify the hike you                                                                                             | By trail number (Preferred)                                        |
|                                                        | Identify the hike you<br>would like to change?*                                                                   | <ul><li>By trail number (Preferred)</li><li>By hike name</li></ul> |

**IMPORTANT Only enter the information you need changing in the specific field**. There are drop down values to help enter required information.

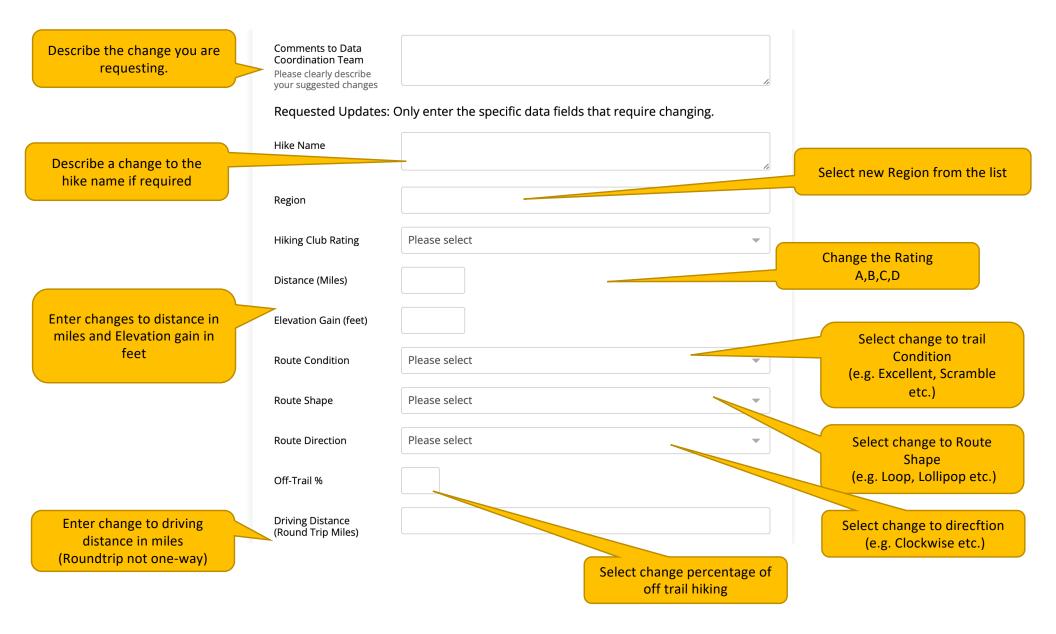

## IMPORTANT Only enter the information you need changing in the specific field.

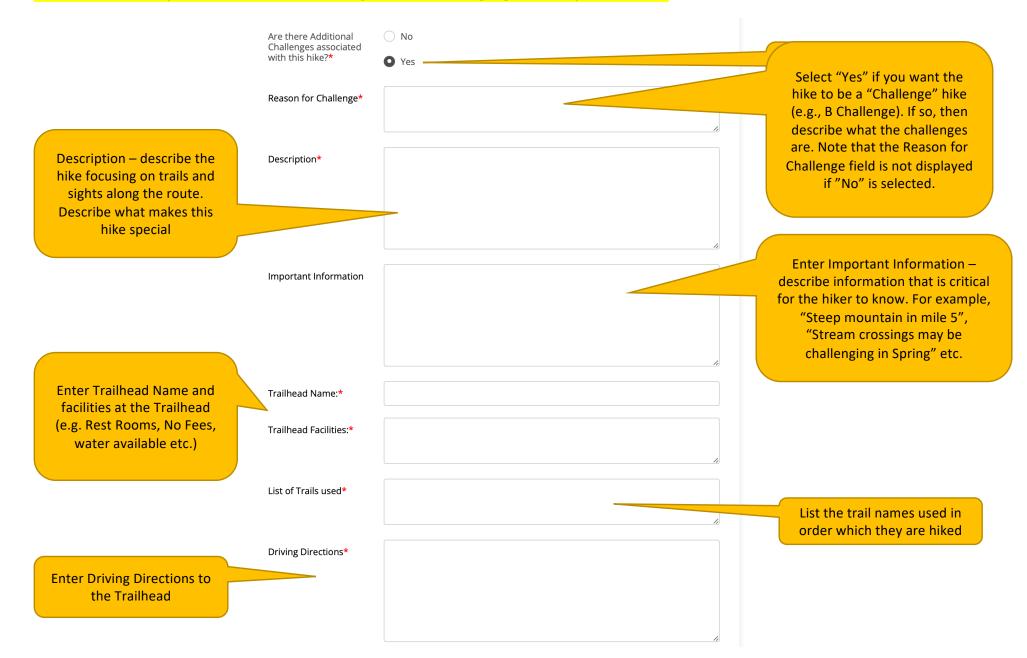

IMPORTANT Only enter the information you need changing in the specific field.

Enter Photograph, Map and GPX information if available. If Photos or maps are already in SmugMug or the GPX track is already in the OneDrive GPX Library, then provide the URL address to those locations. Otherwise attach a photograph, map or GPX track to the request by dragging or choosing separate files

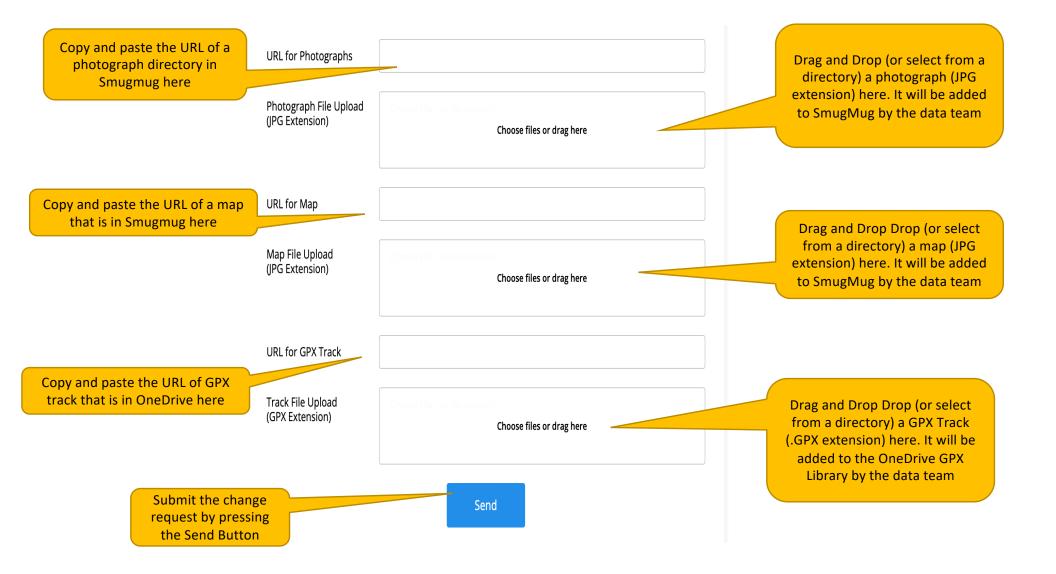

1. The form is sent via email to every member of the Data Coordination Team. A copy of the form is also sent to the requestor of the hike change. The request is saved in a database for future reference.

2. The data team works together to update the existing hike in the Hike Library and to link any changes to photographs, map, GPX track to the hike.

3. Subsequently, the Data Coordination team will create reports from the Hike Library system incorporating the changed hike data into documents available on the club website.